# Pure C - Lurkmore

По техническим причинам запрос «С#» перенаправляется сюда.

С (Си) — язык программирования, <del>разработанный</del> придуманный по приколу в расовой пиндосской компании Bell Labs в начале 1970-х годов Деннисом Ритчи. Является на сегодняшний день фактически самым низкоуровневым из языков высокого уровня, и, как следствие, предоставляет достаточно гибкие возможности по использованию ресурсов компьютера благодаря повсеместному использованию указателей и операторов приведения типа. Но на том всё и заканчивается: ООП, динамика, метапрограммирование - всё это реализовали в родственниках и потомках. Среди программистов носит неофициальный титул «кроссплатформенного ассемблера». Ответственность за корректную работу программы целиком и полностью лежит на программисте, за что Си ненавидим быдлокодерами и, что важно, их начальством. Хорошо мотивированного project manager'а, писавшего когда-то в патлатой молодости на Java, легко можно ввести в ступор, предъявив часть проекта на Си.

Быллокод на Си обычно чуть более, чем полностью состоит из переполняющихся буферов и битья памяти. а также является излюбленной мишенью для экспериментов кулхацкеров.

# Откуда ноги растут

Давным-давно в далекой, далекой галактике, существовала ЭВМ под названием PDP-11. Именно под эту машину перед Деннисом Ритчи и стояла задача создать новый язык программирования, пригодный для написания в том числе и япра операционной системы. И как раз системе команд PDP-11 язык С обязан массой своих синтаксических особенностей. Все эти пре- и пост-инкременты/декременты, нативная поддержка null-terminated строк, и прочие, хорошо знакомые любому С-программисту концепции, практически напрямую взяты из системы команд PDP-11. В итоге для PDP-11 сабжевый язык оказался по сути макроассемблером, где каждый оператор ложился на логически завершенный набор инструкций. Что касается остальных аппаратных архитектур, то здесь, вопреки заявлениям дилетантов, сабж никакой особой низкоуровневостью не отличается, ведь адресная арифметика и доступ к памяти и портам ввода/ вывода (в системах, где это вообще разрешено) есть в любом мало-мальски юзабельном ЯП, от Фортана до Паскаля. В итоге по факту на сегодняшний день С — еще один быдлокодерский язык высокого уровня, ничем принципиально не отличающийся даже от некоторых продвинутых реализаций BASIC-а, так-то!

# Мёртвый язык

Многие почему-то считают, что Си мёртв. Когда-то на нём писался практически весь софт, и понятие «быть программистом» однозначно и безальтернативно включало в себя «знать Си». Сейчас, конечно же, это не так, и Си успешно вытеснили практически отовсюду. Но красноглазики не унывают, и до сих пор многие кошерные софтинки

Научно-технический рэп -Папа может в си Папа может в С

(зачастую с весьма навороченным пользовательским интерфейсом) пишутся на голом Си (Wireshark, например). Но из-за того, что практически единственным вменяемым для такого рода джедайства фреймворком является GTK (или Eclipse), на подвиг отправляются исключительно закоренелые гномосеки. Си никогда не умрёт, пока есть микроконтроллеры и нужно писать драйвера.

Есть, конечно, некоторые проблемы. Бородатые олдфаги, единственные, кто умеет писать ядра операционок, драйвера и системные службы, демонстративно отказываются учить что-то ещё. На самом деле, любой уважающий себя сишник знает не только C++, но и ещё с десяток других языков, главным образом для того, чтобы их обсирать. А на Си они любят писать потому, что код в таком случае получается короче и прямее. Поэтому ядра и драйвера в их пространстве пишутся только на Си, и ни одного на Perl'е и, тем более. PHP — ну не пихать же интерпретатор прямо в ядро. Это злостный цинизм и несправедливая конкуренция. А системные службы написаны на Си чуть менее, чем все. Кое-кто ехидно предполагает, что наличие хоть какого-нибудь вменяемого exceptioning'а в Си могло бы исключить появление BSOD в 90-х. Но всем похуй.

# Си и объекты

В середине 80-х некто Страус Трупп (наст. имя Bjarne Stroustrup, не путать с Леви Страуссом) решил продвинуть дальше идею кросскомпилируемого ассемблера. Бородачи, не сподвигнувшиеся выучить ООП  $[1]$  (а некоторые из них про него и не слышали, искренне считая все технологии после 1981 г. унылым говном), разжигают холивар, который, как правило, сводится к необходимости описывать каждый чих в ООП с одной стороны и необходимость изобретать уйму велосипедов для хоть какой-нибудь объектности с другой. Однако, как показывает практика, там, где задача предрасполагает к объектности сама по себе, не использовать готовый инструментарий в подавляющем большинстве случаев глупо.

Плюсики в названии C++ (Си Плюс Плюс, иногла CPP) обозначают наличие в нём объектноориентированного программирования, реализованного, правда, с учётом местной специфики. • Вообще-то исконные правила ООП, в том числе и алгоритмические, предполагают полную инкапсуляцию объектов. Объект должен сам решать, что делать когда его что-то попросят, а не выставлять наружу публичные методы, которые дёргает всякий, кому не лень. Настоящий инкапсулированный объект должен принимать снаружи сообщение, причём не в контексте вызывающего объекта, а в своём собственном. Потом думать, хочет ли он это сделать, делать это и в ответ посылать сигнал о результате действия. Хотя многим нравится, но это уже тема отдельного холивара.

Любопытно, кроме C++ у Си есть ещё один обратно-совместимый родственник: Objective-C, в котором попытка реализовать объектно-ориентированное программирование до конца увенчалась успехом. Яблочники даже на нём пишут свои поделия (в том числе и интерфейс к iPhone). Но почему-то отклика в массах это не нашло.

Си отличается крайней шустростью (быстрее только ассемблер и за столетия допиленный до совершенства фортран), то есть, конечно, шустростью отличаются программисты. Гений всегда готов написать на Си или асме так, что будет тормозить на любом самом быстром кластере. И Си предоставляет ему в этом просто невероятное море возможностей. Например, возможность невозбранно выстрелить себе в ногу. Только для этого надо указать на участок памяти, где лежит нога, по смещению надожить структуру, пройтись по её полям и прямым преобразованием типов (динамического тут нету) передать данные функции «выстрелить». Если что-то произойдёт не так, дадут циферку с номером ошибки. Или не дадут, если функция void. Да, try-catch конструкций тут тоже нет. Ну, то есть, если вы, конечно, хотите, то есть long jump... и даже вроде как есть библиотеки с готовыми реализациями исключений а-ля C++. Тысячи их, и все говно.

### Лютая, бешеная ненависть

ТруЪ Си люто, бешено любим многими, но так же люто, бешено ненавидим еще более многими. Похоже, что середины здесь нет и никогда не будет. Некоторые предполагают, что водораздел по этому вопросу проходит между теми, кто умеет писать на Си, и теми, кто хотел бы уметь, но не умеет.

Для начинающих можно упомянуть тот факт, что в С (и во всех производных языках) 1/3 будет равно 0.

• Да, выражение  $1/3 == 0$  истинно, хотя  $1/3.0 == 0$  — нет. Но деление через "float"-дробь таит свои опасности...

При этом == как оператор равенства и знак равенства как оператор присваивания до сих пор взрывает неподготовленный специальным образом мозг чуть менее, чем напрочь, по ходу и в наше время являясь источником массы трудноуловимых ошибок у умников, которые не искореняют и даже не читают варнинги, по причине использования буржуйскоязычной версии, например.

Также доставляют строки. Со строками в обычных языках ничего не имеют общего, все функции работы перекочевали прямо из ассемблера.

- По умолчанию С-шная строка это указатель char\* на первый символ массива символов. Когда с ней надо что-то сделать, стандартные функции просто берут все ячейки от первой, до той, где будет следующий символ \0.
- Это порождает ту самую ошибку переполнения буфера (хакеры мстительно передавали на вход плинные строки. оставляя конец массива без нолика, и наивный робот грузил в строку всё подряд. пока не добирался наконец до конца), а также лютую путаницу с кодировками — шарп очень-очень долго был однобайтным. Кто пытался с этим что-то сделать, тот знает, почему «если в C++ в конце концов не появится стандартного класса строк, то на улицах прольется кровь».

### **MOAR HATE**

Привыкшие к строкам и операторам професси-аналы люто, бешено ненавидят сабж по целому ряду более интересных причин.

Во-первых, потому, что отладка в нем может быть сильнейшей еблей мозгов, особенно когда что-либо вытекает из своих границ "вещи в себе" и, постепенно интегрируясь, естественно входит в границы чегото другого. Проблема зелёных падаванов, не имеющих ещё даже первых 10 лет опыта и ещё не постигших истин дзен-отладки. Ибо это вам не ява, здесь надо головой уметь. Сейчас (на самом деле давно уже) стало полегче, а в старые лобрые DOS-овские времена запуск некошерного кола зачастую приводил к полному зависанию яшика с необходимостью нажимать «Any Key» и ненажимание кнопки «Save» (в общем-то, кнопки тогда были не везде и обычно надо было давить Ctrl+S, F2 или чего еще) до запуска оной некошерной программы каралось ее некошерным перенабиванием и перепрограммированием в кошерную. С нуля. Снова. Да.

Кроме выхода за границы недозволенного, была еще такая штука, как утечка памяти. Это вообще не ловилось никакими отладчиками, и нужно было долго (иногда очень) и вдумчиво (иногда очень) вчитываться в текст такой гадской программы. чтобы понять, куда эта блядская память течет<sup>[2]</sup>. Опятьтаки теперь сильно полегчало. И не потому, что професи-аналы стали круче, ba потому, что памяти стало в 9000 раз больше и сейчас никого ниибёт, ну и до кучи такая штука родилась, "Песочница" зовётся. А вот в старые DOS-овские времена любой профи легко мог доказать, что 640К не хватит на всех.

Следующая замечательная вешь — рекурсия. И если продвинутый погромист мог даже объяснить, как считается C(m, n) рекурсивной функцией, то отладить рекурсивную прогу из более, чем трех строчек было выше его погромистских возможностей. Хороший, годный компилятор умеет оптимизировать хвостовую рекурсию, но сам язык этого не гарантирует.

Ну и, наконец, указатели. Просто терминальный песец/судьбы.

- Если кто-то сомневается или считает, что рекурсия вставляет глубже, можно показать нижеприведённое, например:
	- double  $(*(*f)(double*)(double)))(double) y$ казатель f на функцию, принимающую указатель на функцию, принимающую и возвращающую действительное число, возвращающую указатель на функцию, принимающую и возвращающую действительное число.
	- int  $(**f)(char *c)$  двойной указатель на функцию, принимающую строку и возвращающую целое число
	- int \*(\*f)(char \*c) указатель на функцию, возвращающую указатель на целое
	- библиотечная void (\* signal(int sig, void (\* func)(int))) (int) из signal.h возвращает... указатель на функцию.

В стандарте предусматривается произвольная вложенность подобного матана, причем объясняется довольно просто. Наличие гибкого механизма использования указателей вообще и указателей на функции в частности, при грамотном подходе позволяет реализовывать крайне элегантные технические решения, совершенно несопровождаемые экспрессии в дальнейшем.

Такая лютая, бешеная ненависть к фундаментальным понятиям языка не могла пройти незамеченной всякими Майкрософтами. Венцом мелкософтовской ненависти к труЪ Си является появление С#, который на самом деле собственная версия Жабы.

На самом деле, детишки, так устроен ваш ЦП, что поделать. Что такое функция? Это набор последовательных инструкций, который лежит в виде кучки байтов где-то в памяти (про то, что память виртуальная и лежать он может, например, на диске мы говорить не будем). А раз так, то для процессора все функции выглядят как номер байта, называемый адресом, начиная с которого хранится функция (про то, что адресация виртуальная и две программы по одному адресу могут обращаться каждая к своей функции, мы тоже не будем). Этот адрес (который просто число) и есть страшный «указатель на функцию». Некто Джоэль Спольски, который на всё горазд, и программист, и программаст, утверждает, что этот абзац делит людей на две группы: у одних есть та часть мозга, которая отвечает за понимание указателей, а у других её нет. Анонимус же, напротив, считает, что понимать тут нечего, всё очень просто, но не всем везёт прочитать хорошее объяснение. Тебе повезло!

Отсюда же растут яйца у произвольной вложенности. Законы природы такую вложенность ничем не ограничивают. Любое же искусственное ограничение вложенности будет не менее произвольным. На самом-распресамом деле ограничения есть (во всяком случае, были во времена первых компиляторов), и это следует хотя бы из максимальной длины строки твоего кода. Но на практике тебе указатель на указатель на указатель на указатель на указатель просто не нужен.

Страшные записи с херовой прорвой звездочек на практике используют не чаще, чем математики формулы со 100500 переменными. Как и математики, программисты группируют переменные. (В данном случае, в роли переменных выступают *munы*). Проше говоря, тип «указатель на функцию, которая принимает число и возвращает да/нет» обозначают каким-нибудь словом, например POINTER TO PREDICATE<sup>[3]</sup>). В дальнейшем, от типа POINTER TO PREDICATE можно получить производные типы и дать им тоже понятные и человеко-читаемые имена. Так все, собственно, и делают.

Наконец, возвращаясь к теме ЦП. Си недаром называют «межпроцессорный ассемблер». Это самый низкоуровневый язык из всех высокоуровневых. Хочешь работать с процессором без посредников? Си твой выбор. Удобнее не влезать в каждую бочку затычкой, а описывать программу «в общих чертах» бери что-нибудь высокоуровневое, с автоматическим управлением памятью и ресурсами.

### Переполнение буфера

За техническими тонкостями просим курить педивикию, здесь же напишем суть и почему эта суть является катастрофой.

Как уже было сказано, в С реализовано прямое управление памятью. А строка, согласно ассемблерной реализации, — это просто указатель типа char\* на массив байтов, от первого и до тех пор, пока не встретится 0. Все эти функции с названиями, больше похожими на имена древнешумерских демонов (strcat, strcpy, atoi, etc) попросту вызывают одноимённые ассемблерные команды для манипуляций со строками.

Это значит, теоретически, что программа имеет полное право изменить любой участок собственного кода и данных, когда все это висит в памяти. Причем код и данные в памяти располагаются вперемешку. И вот, лопустим, программа принимает от анонимуса 10 байтов распознавания капчи. А в 11-м байте ВНЕЗАПНО должна находиться и "находится" инфа для процессора, какой код выполнять дальше.

Пока анонимус вводит столько, сколько скажут -- 10 или меньше байтов, все хорошо. Но если на месте анонимуса окажется кулхацкер, вводящий вместо капчи 10 байт своего кода, плюс 11-й байт с указанием процессору начать выполнять этот код (уже невозбранно попавший в память, предназначенную для капчи), а С-погромист прозевал проверку на длину получаемых и записанных в память данных — то всё, кулхацкер получил доступ к программе и теперь может легко заменить весь ее код своим (в том числе запросив у компьютера еще хоть гигабайт памяти на дополнительные нужды, благодаря все той же прямой работе с памятью).

Особенно кошерно получается, если дырявая программа исполняется из-под корневого пользователя и ОС позволяет ей вообще все, вплоть до форматирования самой себя, что было совершенно нормальным явлением для всех ОС от Некрософта до XP включительно. Впрочем, в Висте и Топоре работа с правами настолько уебищна для пользователя, что разграничение прав многие просто отключают, с предсказуемым результатом. А теперь вспомним, что чуть менее чем все ОС и другие популярные и общеупотребимые программы написаны на С/С++...

#### Короче говоря. Причиной появления 99% лыр в программах, а значит, и всех вирусов и троянов, которые их используют, является то, что эти программы написаны на языке С и прочих низкоуровневых языках с прямым доступом к памяти.

С более современными (или просто написанными без возможности управления памятью) языками, вроде Явы. Сишарпа. Перла. Питона и даже ПХП устроить подобную дыру невозможно, как правило, даже теоретически — ну разве что она окажется внутри самого компилятора/интерпретатора. Ну да за этим намного легче уследить, чем за over 9000 программ, написанных на С-подобном. С другой стороны, у подобных языков есть другие проблемы и другие виды дыр.

Увы, но Pure С все еще популярен, особенно для написания системного кода, поэтому нас всех ждет еще много веселых и радостным (для хэккеров) дней.

# $\Phi$ ауна

### $$

Ярчайшим представителем является его винраршешство ССС (вернее, правда, будет «дсс»). Изначально название расшифровывалось как GNU С Compiler, однако по мере скрещивания ужа с ежом, то есть добавления фронт-ендов к другим языкам программирования, оперативно был переименован в GNU Compiler Collection, что не есть Ъ. Многие поколения красноглазых (и не очень) верующих внесли свою лепту. А первая версия была написана самим Пророком лично. Так-то.

Отличительной особенностью является то, что именно этот компилятор в 95% случаев является вообще самой первой программой, выполненной свеженаписанным ядром любой свежевысранной ОС. И только если кернел выполняет без проблем бинарники, собранные чес, ОС вообще может в принципе считаться годной и, таким образом, переходит в стадию Self-hosting (то есть из-под неё можно хоть как-то в принципе работать, написать первый драйвер, к примеру). Точнее, в случае если дсс не идёт, допиливают именно ОС, а не компилятор, что кагбэ намекает нам на качество и надёжность кода, им производимого. Таким образом найти ОС, на которой он не пойдёт, намного сложнее, чем жизнь на этом вашем Марсе, нередки случаи, когда вся ОС вместе со всей периферией в полном составе писалось на С при помощи него родного. За это любим всеми сведущими в С.

Исторически дсс всегда представлялся как нечто громоздкое и неуклюжее, генерирующее не самый быстрый код. Но где-то в 2017 году на команду разработчиков нахлынули энтузиазм и просветление, и теперь дсс стал одним из лучших компиляторов. По скорости генерируемого кода он догнал Intel C Compiler, оставив позади и MSVC, и clang, и менее известные компиляторы. Epic win.

### clang

Попытка сделать современный дсс без огромного количество legacy-кода, накопившегося для поддержки забытых систем на забытых платформах. Создаётся совместно Google, Apple и много кем ещё.

### Больше, чем С

Языку уже больше 40 лет, и целые блоки кода стали в нём 100% стандартны. Были вполне многообещающие попытки оформить синтаксис С в виде ISO-стандарта, так оно канонічнее выйдет. Также было немало попыток сделать языки, которые компилируются в С, который компилируется уже в Assembler. Наиболее эпичны и значимы:

•  $C++$  — самый-самый первый компилятор Cfront от Страуструпа именно так и работал: брался код на тогдашнем C++ и перегонялся в С. Первый блин, но он стал не только комом, но и эльфом, и даже экзешником. После долгих доработок, расширений стандарта и попыток сохранить совместимость, научился компилироваться прямо в Assembler и стал намного сложнее оригинала.

- Lua скриптовый язык с португальскими корнями. Прост и приятен, похож на Python или JavaScript. А ещё встроен как стандарт во многие MMORPG, так что на нём часто пишут ботов. Также встроен в последние версии Медиавики и на нём можно писать модули в Педивикии.
- **vala** для тех, кто задолбался писать под GTK на чистом С.
- Cyclone попытка запихнуть все расхожие шаблоны в новые функции и конструкции. Получилось чисто, но использовать всё равно тяжеловато.
- Rust Cyclone для простых смертных. Недавно темпы развития были такие, что от коммита к коммиту могли пропадать или меняться ключевые слова.

### Эзотерика

Вычисление i-го числа из ряда Фибоначчи с непредсказуемым поведением программы в итоге. Из серии «я знаю, что в циклах в C/C++ можно писать всякую эзотерическую поебень»:

```
int i=8, al, a2;for (al=a2=1; i>2; al=(a2+=a1)-a1)/быдлокодеры думают, что это мозгоебалка для школьника,
   а на самом деле a1=a2, а небыдло не забывает что такое +=
  *i -
```
Проверка: является ли n степенью 2:

 $!(n \& (n-1))$ 

Преобразование типа к "bool":

 $\frac{1}{2}$ 

Классика: достаём нулевой символ из строки. Нумерация элементов массива начинается с нуля:

"abcd"[0]

Один из способов проверки С или C++, помимо идентификатора cplusplus. Алсо, многие реализации С до С99 не признают однострочных комментариев // языка C++, что может быть использовано для различия двух братских языков:

printf("%s",sizeof('C')==sizeof(int)?"C":"C++");

Выбор функции:

#include <math.h>

```
result = (use cos ? cos : sin)(M PI);
```
#### Копирование строк:

while(  $*dist++ = *src++ )$  ;

#### Тут и так все понятно:

 $m(f.a.s)char*s$ :

```
{char c;return f&1?a!=*s++?m(f,a,s):s[11]:f&2?a!=*s++?1+m(f,a,s):1:f&4?a--?
putchar(*s),m(f,a,s):a:f&8?*s?m(8,32,(c=m(1,*s++,"Arjan Kenter. \no$../.\""),
m(4,m(2,*s++,"POCnWAUvBVxRsoqatKJurgXYyDQbzhLwkNjdMTGeIScHFmpliZEf"), &c), s)):
65: (m(8,34, "rgeQjPruaOnDaPeWrAaPnPrCnOrPaPnPjPrCaPrPnPrPaOrvaPndeOrAnOrPnOrP\
n0aPnPjPa0rPnPrPnPrPtPnPrAaPnBrnnsrnnBaPe0rCnPr0nCaPn0aPnPjPtPnAaPnPrPnPrCaPn\
BrAnxrAnVePrCnBjPrOnvrCnxrAnxrAnsrOnvjPrOnUrOnornnsrnnorOtCnCjPrCtPnCrnnirWtP\
nCjPrCaPnOtPrCnErAnOjPrOnvtPnnrCnNrnnRePjPrPtnrUnnrntPnbtPrAaPnCrnnOrPjPrRtPn\
CaPrWtCnKtPnOtPrBnCjPronCaPrVtPnOtOnAtnrxaPnCjPrgnnaPrtaOrsaPnCtPjPratPnnaPrA\
aPnAaPtPnnaPrvaPnnjPrKtPnWaOrWtOnnaPnWaPrCaPnntOjPrrtOnWanrOtPnCaPnBtCjPrYtOn\
UaOrPnViPrwtnnxiPrMnBiPrTnUiP").0):}
```
main(){return m(0.75."mIWltou0JGsBniKYvTx0DAfbUcFzSpMwNCHEqrdLaPkvVRiXeqZh"):}

Да, и это тоже программа. А в C++ и С99 эти примеры работать не будут, ибо нет неявного int:

```
#include <stdio.h>
main (int t, int _t, char *_a)
₹
return!0<t?t<3?
main(-79,-13,a+main(-87,1-_,main(-86,0,a+1)+a)):1,t<_?main(t+1,_,a)<br>:3,main(-94,-27+t,a)&&t==2?_<13?main(2,_+1,"%s %d %d\n"):9:16:t<0?t<-72?
main(_,t,"@n'+,#'/*s{}w+/w#cdnr/+,{}r/*de}+,/*{*+,/w{%+,/w#q#n+,/#{l+,/n\
{n+1}, \sqrt{+}#n+, \sqrt{#}; #q#n+, \sqrt{+}k#; *+, \sqrt{r}: 'd*'3, } {w+K w'K: '+}e#';dq#'l q#'+d'K#!\
/+k#;q#'r}eKK#}w'r}eKK{nl]'/#;#q#n'){)#}w'){){nl]'/+#n';d}rw' i;# ){nl]!\
```

```
/n{n#'; r{#w'r nc{nl]'/#{l,+'K {rw' iK{;[{nl]'/w#q#n'wk nw' iwk{KK{nl]!/\
w{%'l##w#' i; :{nl]'/*{q#'ld;r'}{nlwb!/*de}'c ;;{nl'-{}rw]'/+,}##'*}\
#nc,',#nw]'/+kd'+e}+;#'rdq#w! nr'/ ') }+}{rl#'{n' ')# }'+}##(!!/")
: t<-50? == *a?putchar(31[a]):
main(-65, 4+1):main((*a=='/')++, ,a+1):
0 < t?main(2,2,"%s")
: *a=='/'||main(0, main(-61, *a,
"!ek;dc i@bK'(q)-[w]*%n+r3#l,{}:\nuwloca-0;m .vpbks,fxntdCeghiry"
), a+1):
\mathcal{F}
```
ОС на один лист? Легко! Поддерживает многозадачность, гуй (с мышкой). Имеется загрузчик программ, встроенный интерпретатор команд и текстовый просмотрщик.

```
#define G(n) int n(int t, int q, int d)
#define X(p,t,s) (p>=t&&p<(t+s)&&(p-(t)&1023)<(s&1023))
#define U(m) * ((signed char *)(m))
#define F if(!--q){
#define I(s) (int)main-(int)s
#define P(s,c,k) for(h=0; h>>14==0; h+=129)Y(16*c+h/1024+Y(V+36))&128>>(h&7)?U(s+(h&15367))=k:k
G(B)\{Z:
 FD = E (Y (V), C = E (Y (V), Y (t + 4) + 3, 4, 0), 2, 0);Y (t + 12) = Y (t + 20) = i;Y (t + 24) = 1;Y (t + 28) = t;Y (t + 16) = 442890;Y (t + 28) = d = E (Y (V), s = D * 8 + 1664, 1, 0);for (p = 0; j < s; j++)U(d + j) = i == D | j < p ? p-., 0 : (n = U (C + 512 + i++) ) < ' ? p |=n * 56 - 497, 0 : n;\mathcal{F}n = Y (Y (t + 4)) & 1;E
U (Y (t + 28) + 1536) |=
62 \& -n:
M
U (d + D) =
X (D, Y (t + 12) + 26628, 412162) ? X (D, Y (t + 12) + 27653,410112) ? 31 : 0 : U (d + D);
for (; j < 12800; j == 8)
 P (d + 27653 + Y (t + 12) + ' ' * (j & ~511) + j % 512,
    U (Y (t + 28) + j / 8 + 64 * Y (t + 20)), 0);
\mathcal{F}F if (n)\{D = Y (t + 28);if (d - 10)U (++Y (t + 24) + D + 1535) = d;else
      ₹
        for (i = D; i < D + 1600; i++)U(i) = U(i + 64);Y(t + 24) = 1:
        E (Y (V), i - 127, 3, 0);
      \rightarrow\mathcal{F}else
 Y (t + 20) += ((d \gg 4) ( d \gg 5) ) - 3;- }
\mathcal{F}G ( );
G(0) :
G (main)
\left\{ \right.Z, k = K;
  if (!t)\{Y (V) = V + 208 - (I ());
      L (209, 223) L (168, 0) L (212, 244) ((int) &s, 3, 0);
      for (; 1; )R n = Y (V - 12);if (C \& '')\{
```

```
k++;
          k \approx 3;if (k < 2){
             Y (j) -= p;
              Y (j) += p += U (6D) * (1 - k * 1025);if (k)
               goto y;
           }
         else
            {
              for (C = V - 20);
                  !i && D & 1 && n
                  \& (X (p, Y (n + 12), Y (n + 16)) ? j = n + 12, Y (C + 8) =
                       Y (n + 8), Y (n + 8) = Y (V - 12), Y (V - 12) =n, 0 : n; C = n, n = Y (n + 8);
             i = D \& 1;j &= -i;
           }
       }
      else if (128 & ~D)
        {
         E (Y (n), n, 3, U (V + D % 64 + 131) ^ 32);
         n = Y (V - 12);y:C = 1 \ll 24;M U (C + D) = 125;o (n, 0, C);
         P (C + p - 8196, 88, 0);
         M U (Y (0x11028) + D) = U (C + D);
       }
   }
}
for (D = 720; D > -3888; D--)putchar (D >
           0 ?<br>" )!\320\234\360\256\370\256 0\230F
           " )!\320\234\360\256\370\256 0\230F .,mnbvcxz ;lkjhgfdsa \n][poiuytrewq =-0987654321"
                                                              ( )\" \343\312F\320!/  |\230 26!/\16  K>!/\16\332"
           " \4\16\251\0160\355&\2271\20\2300\355`x{0\355\347\2560 \237qpa%\231o!\230 \337\337\337"
                                " , )\"K\240 \343\316qrpxzy\0 sRDh\16\313\212u\343\314qrzy !0( "
           [D] \hat{32} : Y (I (D)));
return 0;
}
G (o)
{
 Z;
  if (t)
   {
     C = Y (t + 12);j = Y (t + 16);o (Y (t + 8), 0, d);
     M U (d + D) =X (D, C, j) ? X (D, C + 1025, j - 2050) ? X (D, C + 2050,
                                                     j - 3075) ? X (D,
                                                                    C + 2050.
                                                                    j -
                                                                    4100) ?
       X (D, C + 4100,
          ((j & 1023) + 18424)) ? 176 : 24 : 20 : 28 : 0 : U (d + D);
      for (n = Y (t + 4); U (i + n); i++)P (d + Y (t + 12) + 5126 + i * 8, U (n + i), 31);
     E (Y (t), t, 2, d);
   }
}
G ({
 Z = Y (V + 24);F Y (V - 16) += t;
 D = Y (V - 16) - t;}
F for (i = 124; i < 135; i++)
 D = D \ll 3 | Y (t + i) & 7;
}
if (q > 0)
  {
   for (; n = U (D + i); i++)
```

```
if (n - U (t + i))\mathcal{L}D == (D, 2, 0) + 1023 \& \sim 511:
          i = -0;\rightarrowF if (Y (D))\{n = (164, 1, 0);Y (n + 8) = Y (V - 12);Y (V - 12) = n;Y(n + 4) = i = n + 64;for (j ; j < 96; j++)Y(i + j) = Y(i + j);i = D + 512;j = i + Y (i + 32);for (; Y (j + 12) != Y (i + 24); j += 40);
        E (Y (n) = Y (j + 16) + i, n, 1, 0);J.
 ↑
\mathcal{F}return D:
```
 $\mathcal{F}$ 

Компилировать дсс-3.4, полученная программа при запуске сгенерирует ядро, которое нужно запустить grub'ом. Ещё нужен fs.tar. Инструкция по сборке и запуску.

### См. также

- Ассемблер
- $\bullet$  Perl
- $\bullet$  C++
- C Sharp
- Python
- 
- Индусский код

### Ссылки

- Песня Write in  $C$ .
- эмулируем ООП на чистом С

### Примечания

- 1. ↑ ООП закладывалось еще в 60-е, когда его толком и реализовывать-то было не на чем, поэтому его и не замечали.
- 2. ↑ Справедливости ради нужно отметить, что тем же самым вообще страдают языки общего назначения, в которых не реализован механизм автоматической сборки мусора. Ну а особо одарённые быдлокодеры умудряются устраивать **memory leaks** даже в самомусоросборной Жабе путём формирования так называемых «островов» в памяти — коллекций связанных между собой объектов, которые, однако, уже не используются самой программой.
- 3. ↑ Предикат это функция-критерий, например, если взять последние три абзаца, дать их прочитать тебе и посмотреть, поймёшь ты или нет, то текст будет предикатом, ты — аргументом, а результат «ну ты понел?» позволит отнести тебя к одной из двух групп.

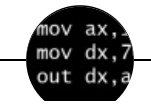

#### Языки программирования

++i + ++i 1C AJAX BrainFuck C Sharp C++ Dummy mode Erlang Forth FUBAR God is real, unless explicitly declared as integer GOTO Haskell Ifconfiq Java JavaScript LISP My other car Oracle Pascal Perl PHP Prolog Pure C Python RegExp Reverse Engineering Ruby SAP SICP Tcl TeX Xyzzy Анти-паттерн Ассемблер Быдлокодер Выстрелить себе в ногу Грязный хак Дискета ЕГГОГ Индусский код Инжалид дежице Капча КОИ-8 Костыль Лог Метод научного тыка Очередь Помолясь Проблема 2000 Программист Процент эс Рекурсия Свистелки и перделки Спортивное программирование СУБД Тестировщик Умение разбираться в чужом коде Фаза Луны Фортран Хакер

w:Си (язык [программирования\)](https://ru.wikipedia.org/wiki/%D0%A1%D0%B8_(%D1%8F%D0%B7%D1%8B%D0%BA_%D0%BF%D1%80%D0%BE%D0%B3%D1%80%D0%B0%D0%BC%D0%BC%D0%B8%D1%80%D0%BE%D0%B2%D0%B0%D0%BD%D0%B8%D1%8F)) en.w:C [\(programming](http://en.wikipedia.org/wiki/C_(programming_language)) language) [ae:C](https://encyclopediadramatica.online/C)

### Языки [программирования](https://lurkmore.live/%D0%AF%D0%B7%D1%8B%D0%BA%D0%B8_%D0%BF%D1%80%D0%BE%D0%B3%D1%80%D0%B0%D0%BC%D0%BC%D0%B8%D1%80%D0%BE%D0%B2%D0%B0%D0%BD%D0%B8%D1%8F)